# capacitacionenfocada.com

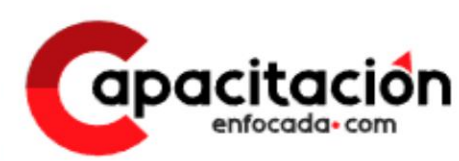

With the support of:

**MEXICAN NATIONAL ASSOCIATION OF TEACHING IN COMPUTERS, AC VANGUARD IN SAP-ERP TRAINING**

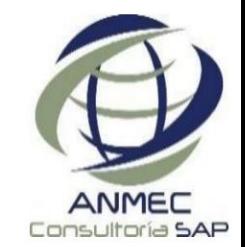

## **ENGINEERING AGENDA 2023 Course: "ERP PROCESS WORKSHOP©"®**

### **Duration: 20 HOURS**

#### **Course objective:**

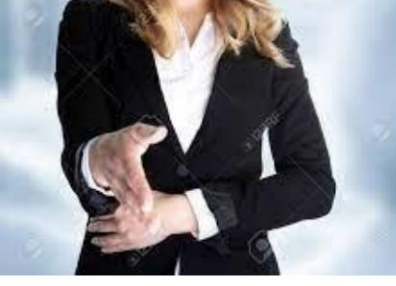

At the end of the SAP Processes Workshop, the participant will describe the corporate logistics processes and effectively demonstrate the creation of objects, documents, orders and transactional data in the context of projects for the improvement and operation of the global technology platform, using the SAP system with instructions from the project leader, in front of a group, in the areas of Master Data, Inventories, Planning and Production Control.

#### **Aimed at:**

Course aimed at leading operational users who need to master ERP management, members of the technological and supply chain project team, Professionals and Technicians in careers related to logistics and financial processes, Analysts and business consultants. **For Administration and Engineering students,** and in general for all users interested in their progress and broadening their professional horizons.

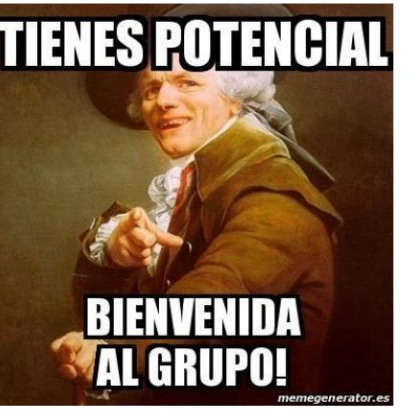

### "SAP© **ERP 2023 Processes Workshop** "® - **AGENDA Engineering**

**ERP navigation session 0 propaedeutic and**

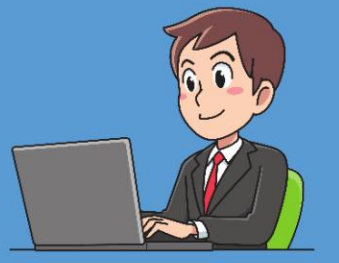

**INVENTORIES" session 2 "Management**

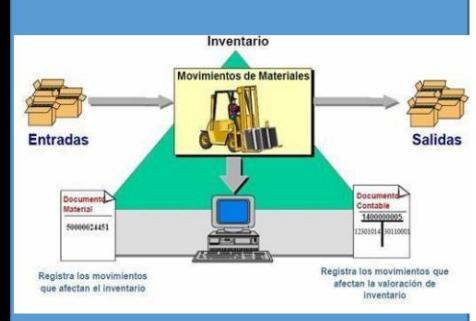

- 1. Introduction to the management of ERP's.
- 2. Importance of Operating SAP.
- 3. SAP modules vs. Careers.
- 4. Implementation methodology 5. How to download SAP at home.
- 6. Navigation in SAP.
- 7. List of Materials.
- 8. Stock of Materials.
- 9. Master of Materials.
- 0.10 Introduction to the BOM.

#### 1. List of Material Documents 2. Entry of

Goods by Inv. Initial 3. Verify movements of merchandise 4. Introduction to the MM module 5. General overview of S/4HANA processes 6. Block merchandise in Warehouse 7. Unblock merchandise in Warehouse 8. Block merchandise in Quality 9. Unblock merchandise in Quality 10. Transfer between warehouses.

11. Exit for scrapping (Scrap).

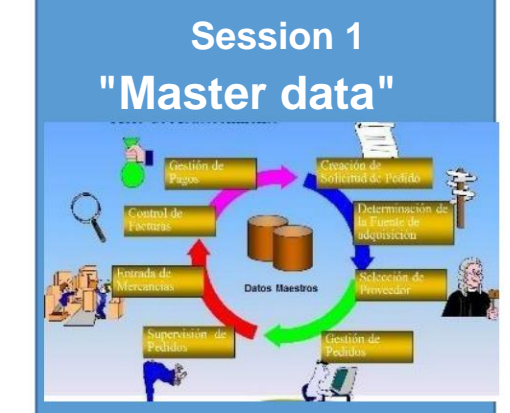

**Production" session 4 "PLANNING and Control of**

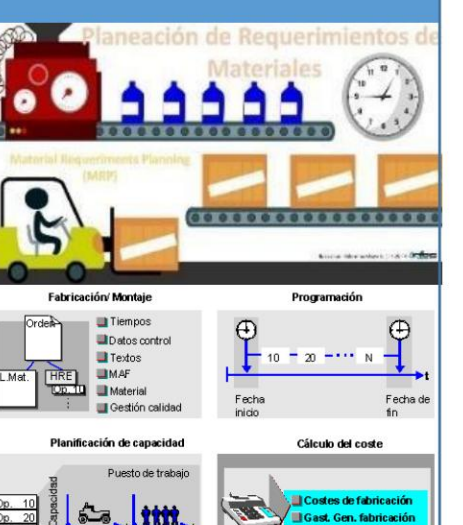

1.Master data: Editing materials Creation of materials. Consultation of materials

2. Guide to Fields and Tables 3. The ASAP methodology 4. Functional Specifications 5. The Bill of Materials (BOM)

1. SAP processes and Planning 2. Planning/ PRT Master Data 3. List of requirements and stock 4. Capture demand 5. Execute the MRP and results 6. Conversion of Planned Orders to Production.

7. Manufacturing scenarios (MTS/MTO)

8. Production Orders Monitor 9. The Production order, status.

10. Creation of Work Centers 11. Creation of Routes 12. Creation of

Manufacturing Version 13. Report Production

14. Enter the PT warehouse

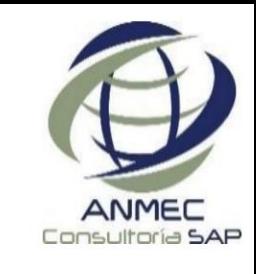